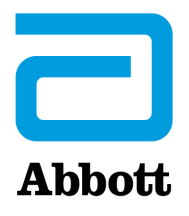

# **Aggiornamento software obbligatorio i-STAT 1 System Note di rilascio Aprile 2024**

Il presente aggiornamento fornisce informazioni sul nuovo software per i-STAT 1 Analyzer. **Si tratta di un aggiornamento software i-STAT 1 obbligatorio.** Il software i-STAT 1 Analyzer deve essere scaricato direttamente dal sito Web di Abbott: www.globalpointofcare.abbott.

#### **PROMEMORIA:**

I clienti devono disporre di un account utente sul sito www.globalpointofcare.abbott per accedere ai file del software.

#### **AGGIORNAMENTI:**

**Nota 1:** Come comunicato nel mese di ottobre 2023, il software i-STAT 1 Analyzer non sarà più fornito su CD-ROM e sarà disponibile solo nella sezione Support (Assistenza) del sito Web Abbott: www.globalpointofcare.abbott.

#### **VERSIONE SOFTWARE**

La versione corretta di software e CLEW da installare sugli analizzatori è elencata di seguito.

**SOFTWARE STANDARD** JAM2157 & CLEW A48

**Il software attuale scade il 19 GIUGNO 2024.** 

Quindici giorni prima della data di scadenza, sullo schermo dell'analizzatore viene visualizzato un messaggio di avvertimento della prossima scadenza del software. Se l'aggiornamento non viene effettuato entro le 8:00 del 19 GIUGNO 2024, i test verranno disabilitati e l'analizzatore visualizzerà il messaggio "EXPIRED SOFTWARE – UPDATE REQUIRED – SEE MANUAL" (SOFTWARE SCADUTO – NECESSARIO AGGIORNAMENTO – VEDERE MANUALE), (codice di controllo qualità 12). **Data di scadenza** 

*Questa nuova versione del software scade L'11 DICEMBRE 2024.*

Abbott Point of Care Inc. • 100 & 200 Abbott Park Road • Abbott Park, IL 60064 • USA

# **SCHEDE DI ATTRIBUZIONE DEI VALORI (VAS ed eVAS)**

Le schede di attribuzione dei valori (VAS ed eVAS) per il nuovo CLEW A48 possono essere scaricate o stampate dal sito Web di Abbott: www.globalpointofcare.abbott.

## **STANDARDIZZAZIONE**

i-STAT 1 System è stato specificamente progettato per evitare che l'operatore possa interferire con i risultati misurati. La tecnologia a microsensori fornisce risultati ripetibili da lotto a lotto, consentendo agli analizzatori di utilizzare lo stesso insieme di valori standardizzati per un periodo di tempo prolungato. **Aggiornamento del CLEW**

> Tuttavia, i continui miglioramenti apportati da Abbott ai processi di produzione rendono necessario ristabilire di volta in volta i valori di standardizzazione in modo da poter mantenere, nel tempo, una certa coerenza, come avviene per la regolazione della calibrazione negli analizzatori tradizionali. A questo scopo i-STAT distribuisce periodiche revisioni del software. Il nuovo CLEW ristabilisce la standardizzazione e integra i miglioramenti apportati al sistema interno di monitoraggio della qualità.

Pertanto, potrebbe essere necessario installare il presente software per poter utilizzare le cartucce che verranno fornite in futuro.

Questa versione del software supporta tutte le cartucce non scadute.

# **ESECUZIONE DELL'AGGIORNAMENTO SOFTWARE**

Prima di eseguire l'aggiornamento software, identificare la configurazione del sistema secondo la tabella sottostante. Assicurarsi di possedere i diritti amministrativi sul computer utilizzato per l'aggiornamento software.

In caso di dubbi sul metodo utilizzato per eseguire l'aggiornamento software o sul possesso o meno dei diritti amministrativi, contattare il proprio amministratore point-of-care per indicazioni.

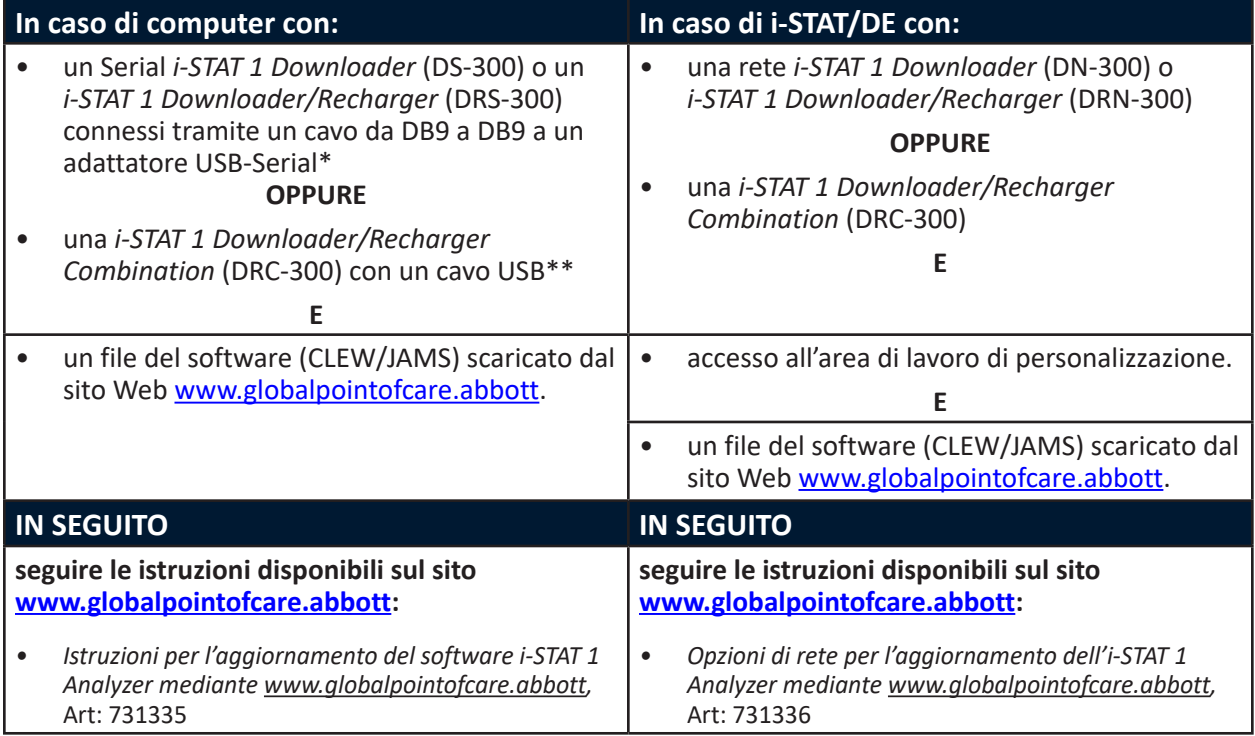

\* Per l'installazione seguire le istruzioni del produttore dell'adattatore USB-Serial. Abbott non fornisce adattatori USB-Serial da utilizzare con il cavo da DB9 a DB9 (connettore a 9 pin).

\*\*Per i-STAT 1 Downloader/Recharger Combination (DRC-300), il sistema operativo Windows rileverà e applicherà il driver opportuno. Per maggiori dettagli, consultare la *Sezione 6* del *Manuale di i-STAT 1 System*.

# **PROMEMORIA E NOTIFICHE SUL CICLO DI VITA DEL PRODOTTO**

Abbott si impegna a mantenere gli standard più elevati per i prodotti che progettiamo, sviluppiamo e manteniamo. Come parte di questo impegno, è necessario effettuare la transizione dei prodotti attraverso il relativo ciclo di vita.

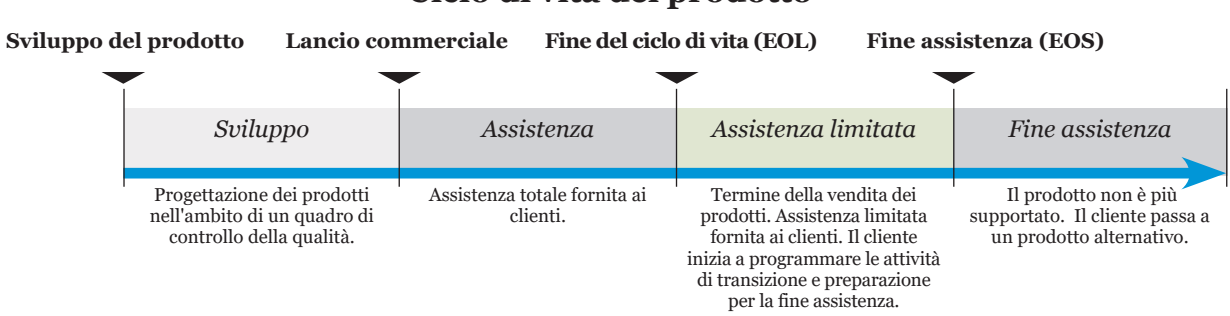

## **Ciclo di vita del prodotto**

### **PROMEMORIA DI FINE ASSISTENZA**

Nessun prodotto ha raggiunto la fine del ciclo di vita o la fine assistenza durante questo ciclo.

## **AGGIORNAMENTI DEL MANUALE DI i-STAT 1 SYSTEM**

La Copertina del Manuale di i-STAT 1 System è stata aggiornata con le seguenti modifiche:

- Le informazioni sull'EC-REP sono state eliminate
- Sono state aggiunte note di rilascio riepilogative delle modifiche al Manuale di i-STAT 1 System

L'Indice è stato aggiornato in base all'attuale numerazione delle pagine di ciascuna sezione.

Sia la Sezione 3 (i-STAT 1 Analyzer) che la Sezione 15 (Personalizzazione) sono state aggiornate in modo da includere una nuova immagine che mostri i contenuti aggiornati della Pagina Stato dell'analizzatore. Alla Pagina Stato è stato aggiunto un nuovo parametro di Rilascio che descrive la versione attualmente rilasciata del software dell'applicazione installato nell'analizzatore.

• È stata aggiunta anche una nuova sezione sulle Normative sulla compatibilità elettromagnetica direttamente dopo la tabella Specifiche per indicare che l'i-STAT 1 Analyzer è conforme ai requisiti di IEC 61326-1 e IEC 61326-2-6.

La Sezione 6 (i-STAT 1 Downloader/Recharger) è stata aggiornata in modo da includere istruzioni per la configurazione della DRC-300 attraverso Windows 11. È stata inoltre aggiunta una riga alla tabella Indicatore LED della DRC-300 per chiarire il comportamento delle luci LED quando nel vano di ricarica viene inserita una batteria di ricambio.

La Sezione 11 (Soluzione dei problemi relativi all'analizzatore) è stata aggiornata in modo da includere il Codice di controllo qualità 69.

Sia la Sezione 12 (Controllo qualità) che la Sezione 13 (Verifica della calibrazione) sono state aggiornate in modo da spostare la procedura per i test sul controllo qualità o sui materiali di verifica della calibrazione all'inizio di ciascuna sezione.

## **AGGIORNAMENTI DEL BOLLETTINO TECNICO**

Il Bollettino tecnico Messaggi codificati dell'analizzatore è stato aggiornato in modo da includere il Codice di controllo qualità 69.

© 2024 Abbott. All rights reserved. All trademarks referenced are trademarks of either Abbott or their respective owners.